## **Gallery Template**

With the gallery template you can create a page that showcases images and videos. These items could be related to an event, a library, a teaching subject etc.

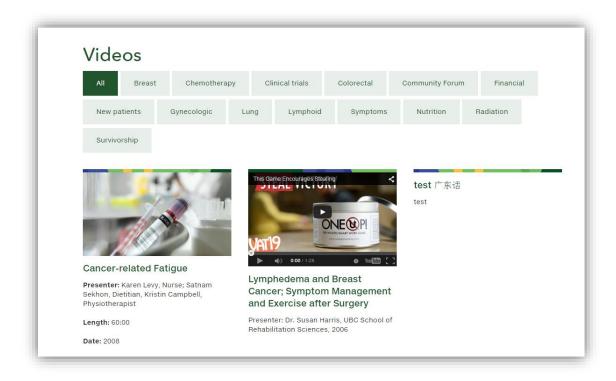

You will need to create a Gallery list in SharePoint so that you can upload images/videos to and assign a description and a category. These list items are then displayed on your Gallery page.

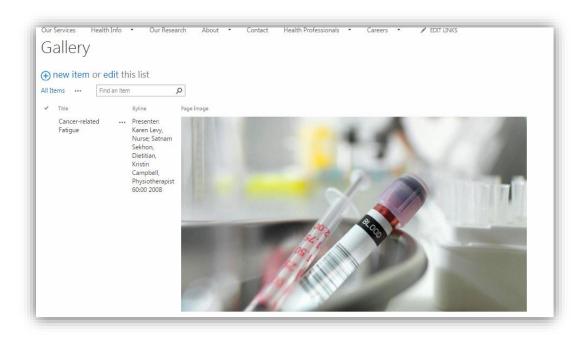